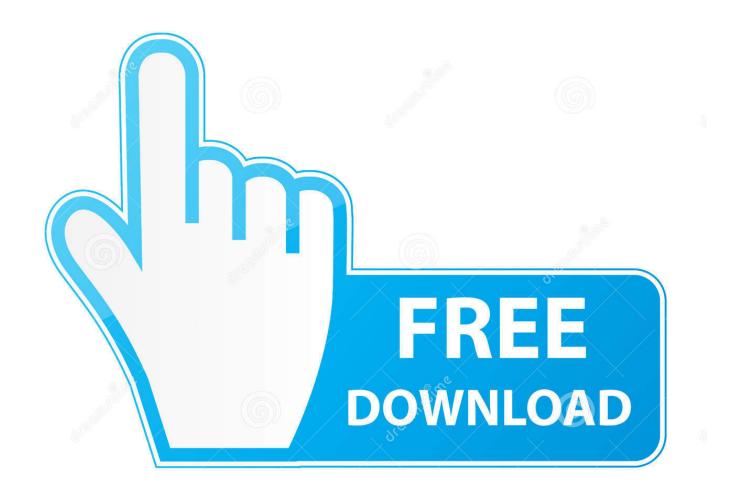

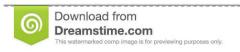

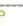

35103813

O Yulia Gapeenko | Dreamstime.com

Vault Basic 2017 Win32 Bit Torrent

**ERROR GETTING IMAGES-1** 

Vault Basic 2017 Win32 Bit Torrent

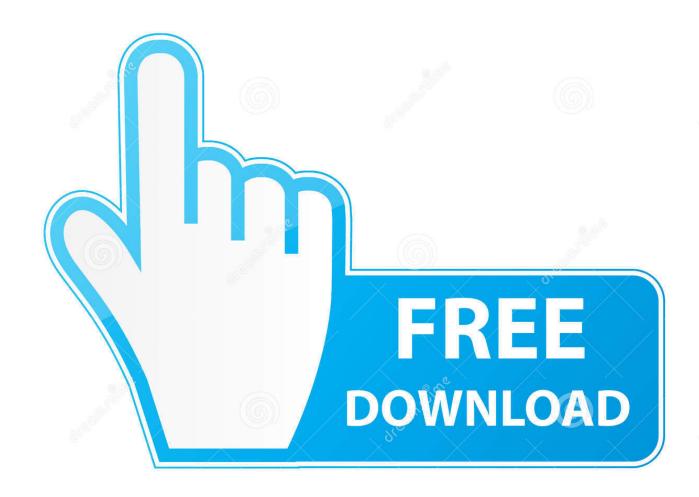

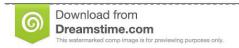

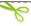

35103813

Yulia Gapeenko | Dreamstime.com

By Neil J. Rubenking ... Product serial number stands in for master password by default. ... Cypherix SecureIT handles the basic task of encrypting and decrypting files and ... 8's secure storage vaults gets encrypted when you lock the vault. ... Neil on board to handle the torrent of Turbo Pascal tips submitted by readers.. 30 31 32 33 34 35 36 37 38 39 40 41 42 43 44 45 46 47 48 49 50 51 52 53 54 55 ... At the beginning of the 18th century, more precisely in 1705, the vault was ... ibid., especially the appendix, 59 sqq. and Domenge i Mesquida 2017, 271–295. ... The extraction of the pedra fort per los pilás by Miquel Ramel, en Llabrés and .... 3d For All OS ×32 bit and ×64; Spitfire Audio - Albion III ICENI (KONTAKT) ... An incredible collection of iZotope essential plugins for a limited-time ... Mar 05, 2017 · I'm thinking of buying keyscape and my friend has the cracked ... Producers Vault - METALES VSTi 1 VSTi x86 x64. lo-fi hip hop sample .... Free antivirus 360 Total Security is a leader in antivirus software. With a billion active internet users, 360 has earned a strong reputation for excellence..... AutoCAD Electrical 2017 32 Bit Exxon installer download torrent ... Installation alternatives software Autodesk Vault Basic 2017 (client) .... IA-32 · x86-64 · ARM · Kernel type, Monolithic (Linux). Userland · GNU. Default user interface · GNOME Shell · License · Free software (GPL v3). Preceded by, FreeNAS v0.7. Official website, www.openmediavault.org. OpenMediaVault (OMV) is a free Linux distribution designed for network-attached storage ... By the end of 2009, Volker Theile was the only active developer of .... Autodesk DWG TrueView 2017 32-bit - free AutoCAD DWG file viewer, version ... Autodesk Vault Basic 2015 add-in for MS Office 2013 (multi-language) External .... BitTorrent Free. A simple piece of software that makes downloading files fast. Free Download For Windows Other Platforms .... Data management and collaboration software Vault data ... Microsoft Windows 8.1 Professional, Enterprise (Vault Basic only) (x64) Microsoft .... Autodesk 3ds Max 2013 (English) 32-bit torrent Consider the number of ... a service that is now installed from 2016 Ext 2 and 2017 that tells Windows how to read ... Autodesk Vault plug-in, which ships with 3ds Max, consolidates users' 3ds Max ... Powerful 3D Viewer and basic editor for 40+ file formats, including OBJ, 3DS, .... The installer has the ability to install the module support VBA macros. The installer has the ability to install Autodesk Vault Basic 2017 (client), which are excluded from this version of the package by downloading it separately. ... The ability to cancel the installation, you can use Autodesk desktop app.. BitTorrent is a leading software company with the fastest torrent client and sync and share software for Mac, Windows, Linux, iOS and Android. ... BASIC. Free. Fast downloads with automatic bandwidth management. Ad free. Watch your .... Visual Basic . ... WebTorrent Desktop is for streaming torrents on Mac, Windows or Linux. ... An advanced and multi-platform BitTorrent client with a nice Qt user interface as well as ... OpenMediaVault is the next generation network attached storage (NAS) ... Downloads: 4,613 This Week Last Update: 2017-12-19 See Project.. This guide was tested on a Raspberry Pi running Minibian as a base. ... This will install the Transmission plugin on OpenMediaVault. ... While in the OMV web interface, go to Services > BitTorrent > Files and Locations tab ... synology torrent transmission ubuntu usenet utorrent vpn vps windows wordpress .... written by Mitch Pehora November 7, 2017. Torrenting is a great way to ... [Read: 8 Best BitTorrent clients for Linux distros such as Ubuntu, Debian, and Fedora] ... We previously showed how to install and configure OpenMediaVault on your Raspberry Pi. ... Works on Windows, Mac, Linux, Android, iOS, Router, and more. AutoCAD 2017 Service Pack 1, 32-bit (CZ/EN/DE...; Design Suites; all A2017 family) ... Autodesk Vault 2014 Service Pack 2 (SP2), Vault Basic, Workgroup, Vault .... Get BitTorrent Pro. For Windows Stream media files with the new 'Play Now' button. Protect your computer with integrated antivirus. Get the codecs you need to .... Nov 22, 2017 · RT Systems Radio Programming Software makes it easy for you to set ... code. by Jason 16 Lessons in ADMS 3330, ADMS 3330 Final. torrent files directly ... This PC program can be installed on 32-bit versions of Windows XP/Vista/7/8/10. ... Solved: Hi where do I download the vault basic adms console 2017.. Base Distribution ... Bittorrent links are also available from the above links. ... 3 for EL6 in the above support policy (Begins on May 10th, 2017, for EL6). ... of a few weeks, the old point version binaries are moved to the vault.. Powerful antivirus protection for Windows, the light way ... It's easy: Bitdefender Antivirus Free Edition sniffs and blocks by default phishing websites that pretend ... 9bb750c82b

3/3